## **Inhaltsverzeichnis**

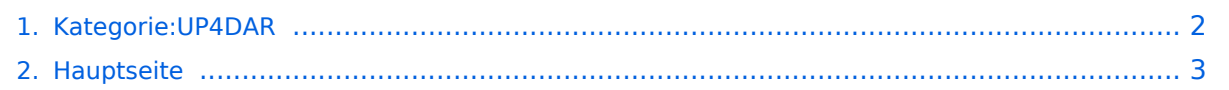

## <span id="page-1-0"></span>**Kategorie:UP4DAR**

Das Inhaltsformat pdf wird vom Inhaltsmodell Wikitext nicht unterstützt.

Zurück zur Seite [Hauptseite.](#page-2-0)

## <span id="page-2-0"></span>**Quelltext der Seite Hauptseite**

Sie sind nicht berechtigt, die Seite zu bearbeiten. Gründe:

- Die Aktion, welche Sie beantragt haben, ist auf Benutzer beschränkt, welche einer der Gruppen ["Administratoren](https://wiki.oevsv.at/w/index.php?title=Project:Administratoren&action=view), [Sichter,](https://wiki.oevsv.at/w/index.php?title=Project:Sichter&action=view) [Prüfer"](https://wiki.oevsv.at/w/index.php?title=Project:Pr%C3%BCfer&action=view) angehören.
- Die Aktion, welche Sie beantragt haben, ist auf Benutzer beschränkt, welche der Gruppe "editor" angehören.
- Diese Seite wurde geschützt, um Bearbeitungen sowie andere Aktionen zu verhindern.

Sie können den Quelltext dieser Seite betrachten und kopieren.

## **BlueSpice4**

== UP4DAR - "Universal Platform for Digital Amateur Radio"<br />Digitale Kommunikation auf GMSK-Standard mit offener Hard- und Software == [[Datei:up4dar\_prototype.jpg|right|UP4DAR-Prototype]] {| border="0" style=" border: 1px solid #FFA4A4; background-color: #FFF3F3; border-left: 5px solid #FF6666; margin-bottom: 0.4 em; margin-left: 20px; margin-right: auto; width: 70%; text-align: left;" |'''HAM-RADIO 2012 - Fachvortrag:''' 22.06.2012 12:00 Uhr (Raum Schweiz; HAM-RADIO 2012; Friedrichshafen):<br /> Selbstbaulösung für D-Star mit UP4DAR in Aktion<br />>
l> Denis Bederov, DL3OCK; Michael Dirska, DL1BFF<br />
l>
l>
l>
Denis DL3OCK und Philipp OE2AIP entwickeln zurzeit einen UP4DAR-Prototypen. Diese Hardware soll mit der entsprechenden Software und mit offenen Schnittstellen Abwärtskompatibel zu bestehenden kommerziellen Systemen sein und genügend Flexibilität bieten, neue innovative Ideen umzusetzen. UP4DAR Hard- und Software soll nach dem "Open Source"-Gedanken allen Funkamateuren zur Verfügung gestellt werden. Mit dem UP4DAR-System wurden durch Optimierung der Verfahren deutlich bessere Empfangsergebnisse erzielt und durch Messungen nachgewiesen. Bis zu 4dB bessere Empfangswerte können eine signifikante Verbesserung der Reichweite und Robustheit des laufenden Durchganges gegen Unterbrechungen bewirken. Das ist bei schwierigen Ausbreitungsbedingungen im gebirgigen Umfeld besonders von Bedeutung. Daher ist geplant in Tirol ausschließlich auf das UP4DAR System umzustellen. '''Vorteile vom UP4DAR System sind:''' \* Datenanbindung ausschließlich via HAMNET ist möglich \* Betrieb mit minimalem Energieaufwand (kein PC am Relais-Standort notwendig) \* Geringer Hardware-Aufwand \* Hohe Flexibilität \* Starke Userauthentisierung möglich \* Abwärtskompatibel zu Geräten kommerzieller Hersteller \* Endbenutzerfreundlich \* Individuelle Gestaltung der Display-Software \* Ungeahnte Möglichkeiten der digitalen Kommunikation basierend auf GMSK == Links & Technische Informationen zu UP4DAR und dem D-STAR Protokoll == '''UP4DAR''' [http://www.oe7. oevsv.at/export/sites/oe7/referate/ukw/digital/UP4DAR\_Spec.pdf UP4DAR Spezifikation] (Denis DL3OCK)<br /> [http://www.oe7.oevsv.at/export/sites/oe7/referate/ukw/digital/UP4DAR\_Ergebnisse\_zu\_HamRadio\_2011. pdf Präsentation von der HAM Radio 2011] (Denis DL3OCK)<br />
Inttp://www.hamcast.de/2011/06/ham-radio-2011/ Podcast von der UP4DAR und ircDDB Präsentation auf der HAM Radio 2011] '''D-STAR Protokoll''' [http://www.jarl.com/d-star/shogen.pdf D-STAR protocol] (JARL)<br /> [http://db0fhn.efi.fh-nuernberg.de/lib/exe /fetch.php?media=projects:dstar:ircddb:dstar\_dv\_frame3\_en.pdf D-STAR radio frame structure in DV-Mode] (Denis DL3OCK)<br /> [http://www.qsl.net/kb9mwr/projects/voip/dstar/Slow%20Data.pdf D-STAR Slow Data format] (Jonathan G4KLX)<br /> [http://qsl.net/kb9mwr/projects/voip/dstar/DV\_packet\_structure.pdf D-Star radio packet structure for the Digital Voice (DV) mode] (Dick KM4ML)<br />> /> [http://qsl.net/kb9mwr/projects/voip /dstar/DD\_packet\_structure.pdf D-Star radio packet structure for the Digital Data (DD) mode] (Dick KM4ML)<br

/> [http://qsl.net/kb9mwr/projects/voip/dstar/gmsk\_tut.pdf Practical GMSK Data Transmission] (MX COM, INC.) <br /> [http://www.dvsinc.com/products/a2020.htm AMBE 2020 vocoder] by Digital Voice Systems, Inc.<br /> [http://www.aprs-is.net/downloads/dstar/DSTARUncovered.pdf Review D-STAR Uncovered] (Peter AE5PL) '''ircDDB''' [http://www.ircddb.net/ ircDDB homepage]<br /> [http://db0fhn.efi.fh-nuernberg.de/doku.php? id=projects:dstar:ircddb ircDDB documentation] '''xReflector''' [http://xreflector.net/ xReflector homepage] '''D-PRS''' [http://www.aprs-is.net/downloads/DStar/D-PRS.pdf APRS and D-STAR = D-PRS] (Peter AE5PL)

Die folgende Vorlage wird auf dieser Seite verwendet:

[Vorlage:Box Note](https://wiki.oevsv.at/wiki/Vorlage:Box_Note) [\(Quelltext anzeigen\)](https://wiki.oevsv.at/w/index.php?title=Vorlage:Box_Note&action=edit) (schreibgeschützt)

Zurück zur Seite [Hauptseite.](#page-2-0)